#### **DIGITAL COMMUNICATIONS III: DIGITAL MEDIA**

### Curriculum Content Frameworks

Please note: All assessment questions will be taken from the knowledge portion of these **frameworks.**

*Prepared by* Ann Ware, Bald Knob High School Angela McCallie, Lonoke High School Terri McJunkins, Nashville High School Holly Balducci, Bigelow High School Carolyn Harp, Bergman High School

*Facilitated by* Karen Chisholm, Education and Instruction Manager Lesia Edwards, Education and Instruction Manager Office of Assessment and CurriculumArkansas Department of Career Education

*Edited by* Jim Brock, Education and Instruction Manager Ginger Fisher, Education and Instruction Coordinator LaTrenda Jackson, Education and Instruction Coordinator Tim Johnston, Education and Instruction Coordinator Peggy Wakefield, Education and Instruction Coordinator Office of Business & Marketing Technology Arkansas Department of Career Education

> *Disseminated by* Career and Technical EducationOffice of Assessment and CurriculumArkansas Department of Career Education

#### **Curriculum Content Frameworks**

## **DIGITAL COMMUNICATIONS III: DIGITAL MEDIA**

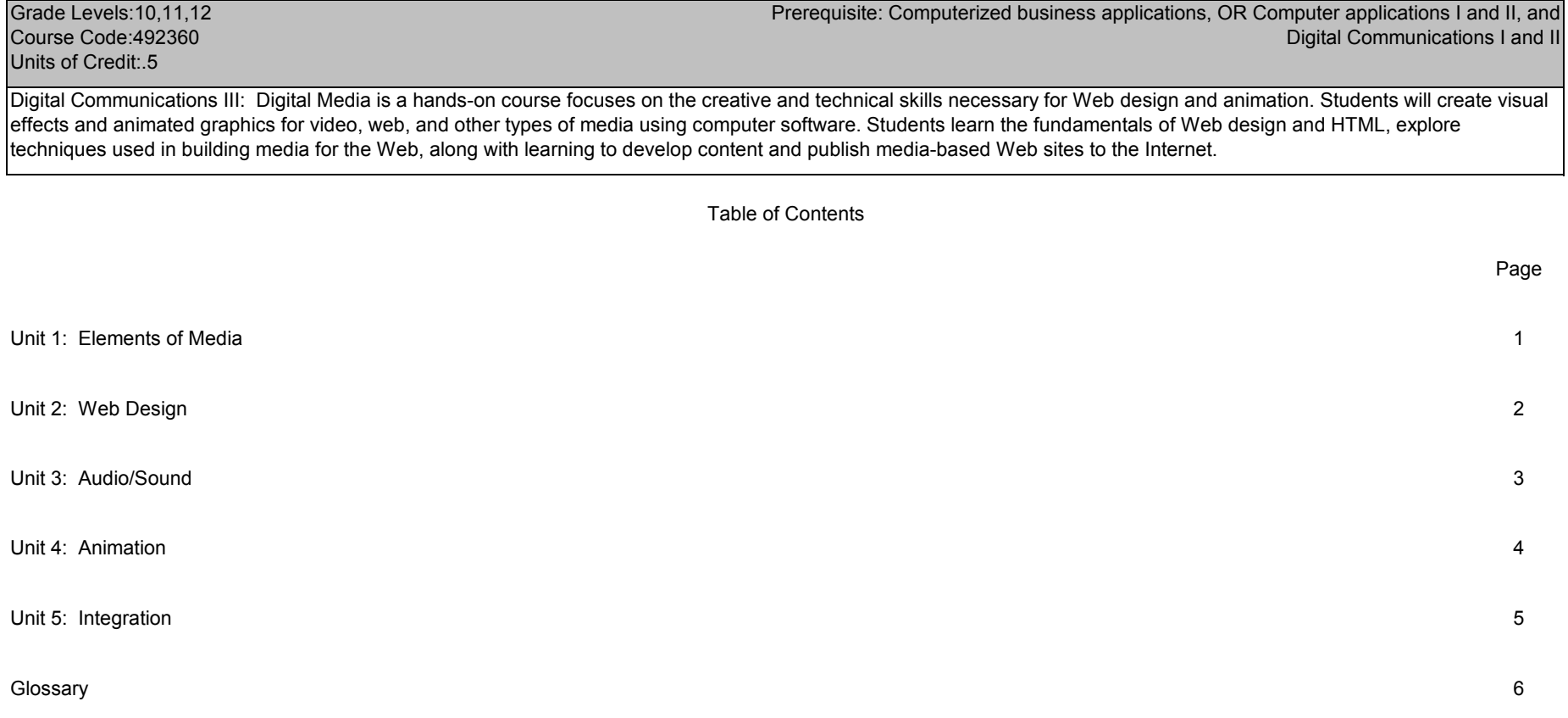

## **Unit 1: Elements of MediaHours: 5**

sion software, Image editing working, Sound editing software, Terminology: Animation software, Apps, Blog, Cloud computing, Copyright law, Drawing software, DVD authoring software, E-reader, Fair use, File conver software, Mobile device, Online learning system, Painting software, Podcast, Podcasting software, Public Domain, Royalty-free, Shareware, Social net Video editing software, Web design software

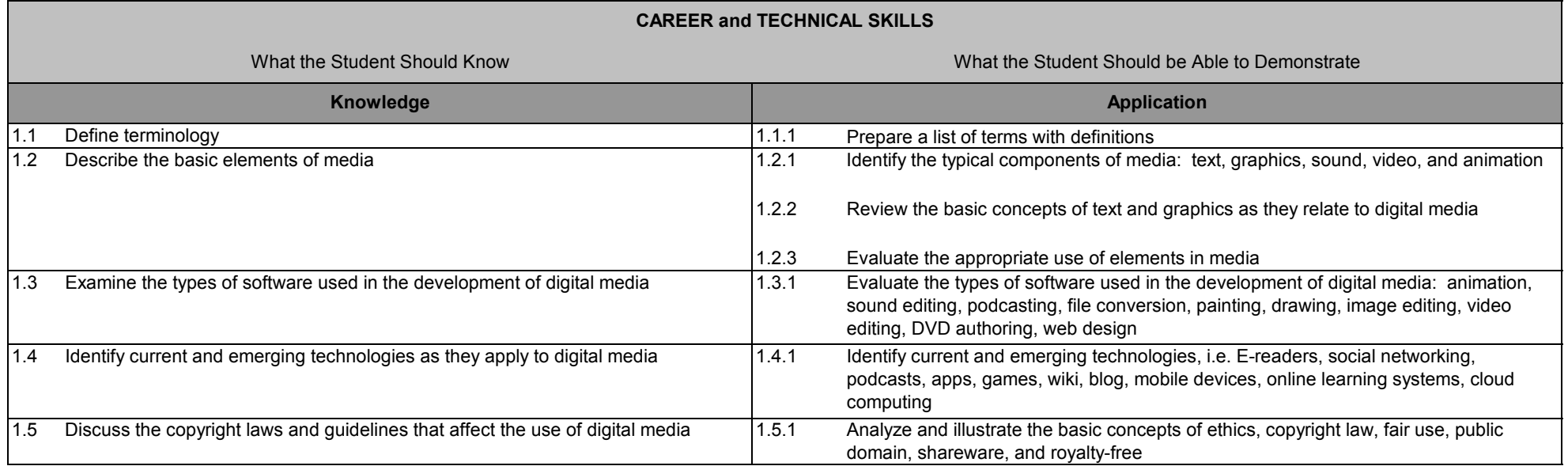

# **Unit 2: Web Design Hours: 15**

<u>Terminology</u>: .biz, .com, .edu, .gov, .info, .mil, .mobi, .net, .org, Alternative text, Domain name, Forms, Home page/Index page, Hot spot, Hover/Rollover buttons, HTML, Hyperlink, Image map, Javascript, Navigational map, Page banner, Plug-in, Publishing, Site map, Template, Thumbnails, Web hosting, Web-safe colors

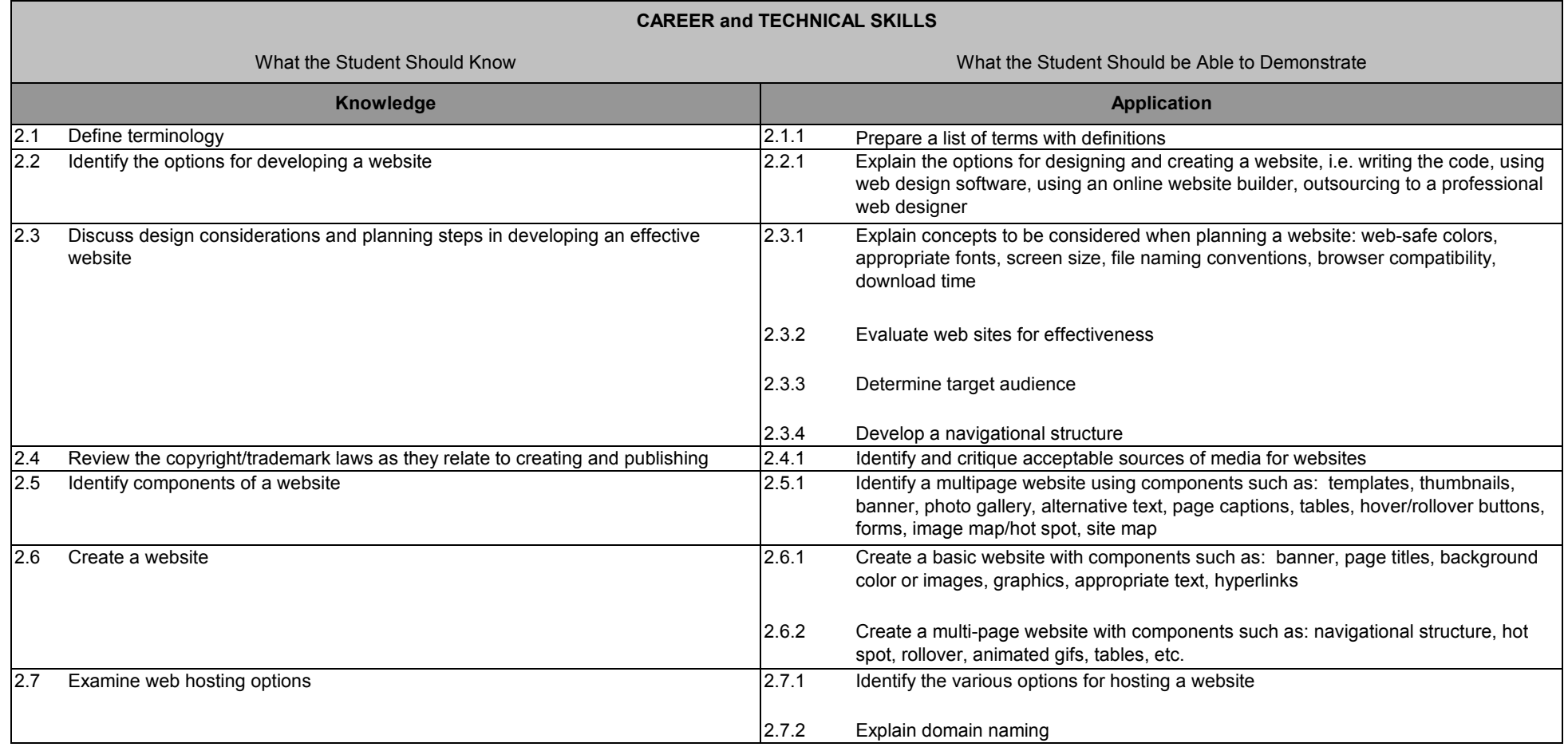

## **Unit 3: Audio/Sound Hours: 20**

<u>Terminology</u>: AIF, Audio/Sound, Bit rate, Bidirectional microphone, Boom microphone, Channels, Key frame, Kilohertz, Lavalier microphone (lapel), MIDI, Mixing, Mono, Mounted microphone, MP3, MP4, Omnidirectional microphone, Original work, Ripping, Sampling rate, Silence, Sound effects, Speakers, Speech, Stereo, Streaming, WAV, Wireless microphone, WMA

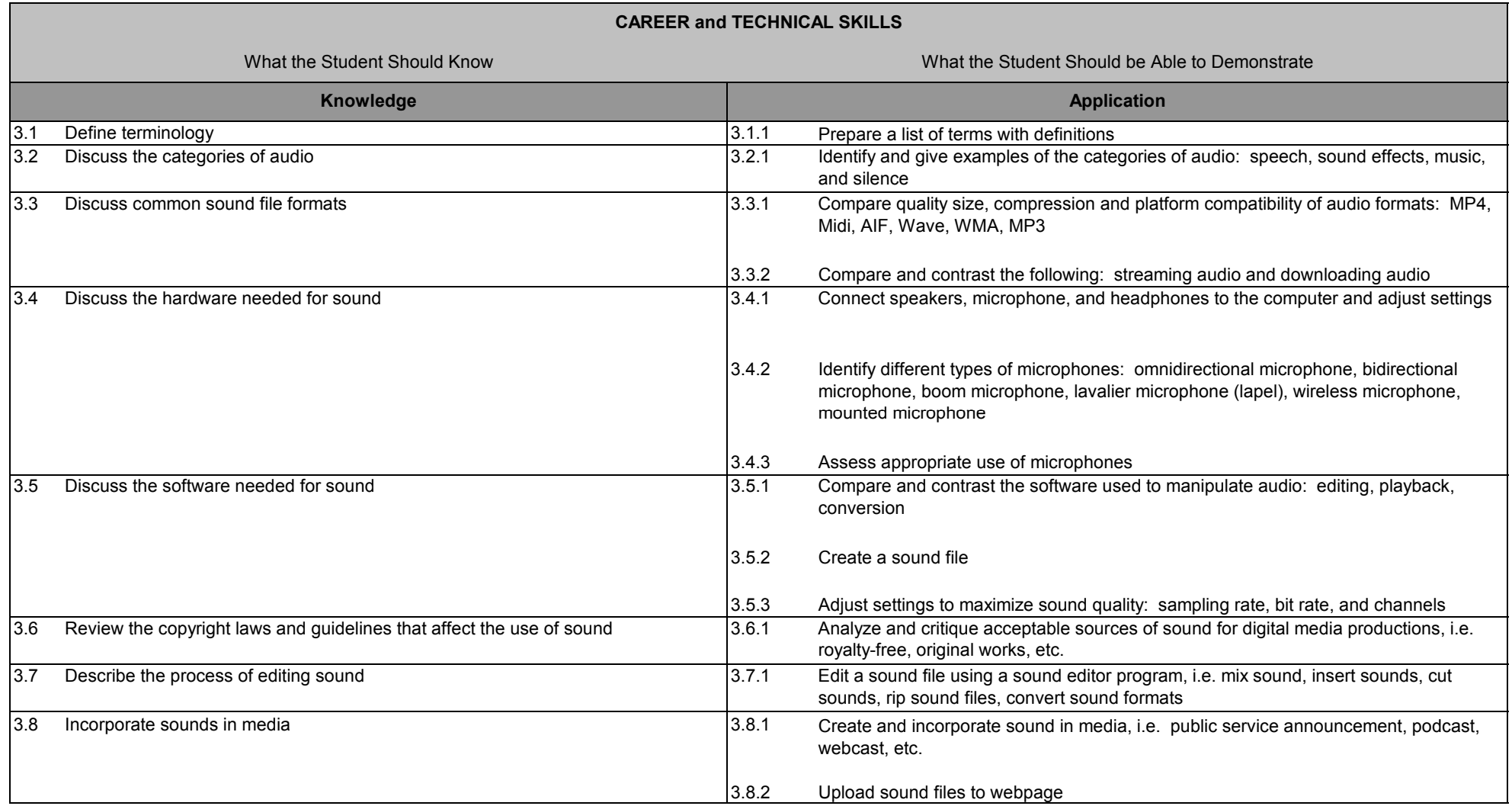

# **Unit 4: Animation Hours: 15**

Terminology: 2D, 3D, Animated gif, Animation, Computer Generated Imagery (CGI), Frame, Frame animation, Frame rate (fps), Key frame, Looping, Morphing, Stop motion animation, Tweening, Warping

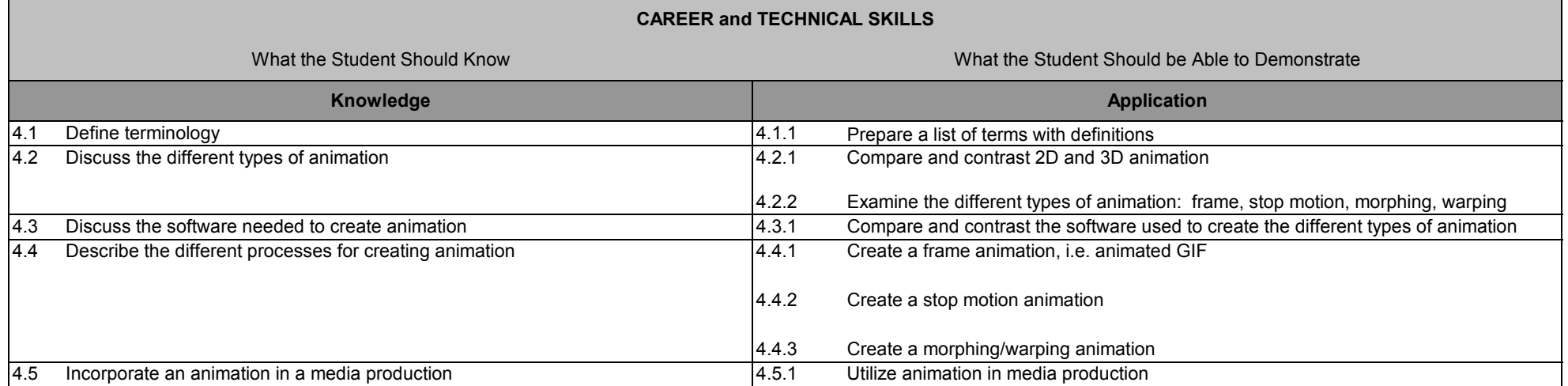

# **Unit 5: Integration Hours: 5**

#### Terminology: NONE

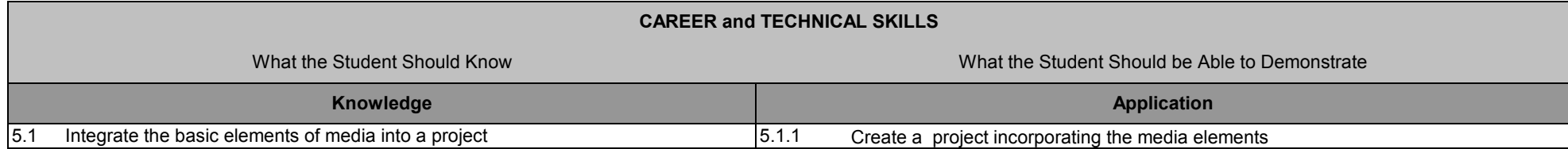

## **Glossary Unit 1: Elements of Media**

- 1. Animation software software that takes independent pictures or frames and puts them together to form the illusion of continuous motion
- 2. Apps short for application, but generally refers to mobile applications
- 3. Blog a web site that contains an online personal journal with reflections, comments and often hyperlinks provided by the writer
- 4. Cloud computing use of web services to perform functions that were traditionally performed with software on an individual computer; i.e. Flickr, Google Docs, etc.
- 5. Copyright law laws designed to protect intellectual property rights and to provide monetary rewards for inventiveness and hard work; protects works "fixed in any tangible form of expression"
- 6. Drawing software programs used to create vector graphics; can create images by drawing freehand or by using geometric shapes
- 7. DVD authoring software programs aimed primarily at converting videos, complete with titles and menus, into DVD movies that can be played on a DVD player
- 8. E-reader a handheld device for reading content such as books, newspapers, and documents; may also be used for other Internet content; one major advantage is the extremely long battery life
- 9. Fair use Section 107 of the Copyright code (commonly called Fair Use) limits the rights of the author, allowing parts of a copyrighted work to be used without requesting permission. Such circumstances are limited to criticism, comment, news reporting, teaching (including multiple copies for classroom use), scholarship, or research
- 10. File conversion software programs used to convert a file from one format to another; i.e. convert a wave file to an mp3
- 11. Image editing software programs designed to edit, manipulate, or modify digital photographs
- 12. Mobile device a portable electronic device which allows users to process, receive, and send data without the need to maintain a wired connection with the Internet
- 13. Online learning system any form of educational material which is readily available for distribution on the Web or privately over an internal network, such as Moodle, Blackboard, etc.
- 14. Painting software programs used to create bitmap images, useful in creating original art; uses brushes and pens to create images
- 15. Podcast a pre-recorded audio/video program that is posted to a website and is made available for download so people can listen/view them on personal computers or mobile devices. Some use the term vodcasting to refer to video
- 16. Podcasting software a collection of programs used to create, broadcast, and receive podcasts
- 17. Public domain property rights that belong to the community at large, are unprotected by copyright or patent, and are subject to use by anyone. This includes works created before 1922, created for public use, or those works that have over the years fallen into public domain because the copyright expired. This includes documents of the United States government, unless stated otherwise

18. Royalty-free – prepared material that can be used legally without paying a fee each time the material is used

- 19. Shareware software that is available free of charge; may be distributed for evaluation with a fee requested for additional features or a manual
- 20. Social networking a website where one connects with those sharing personal or professional interests
- 21. Sound editing software programs used to record, edit and manipulate audio files
- 22. Video editing software programs used to capture, edit and manipulate video images, add effects, titles, and music to create studio-quality video
- 23. Web design software programs used to design and create single web pages and entire websites

## **Unit 2: Web Design**

- 1. .biz top-level domain reserved for the business community
- 2. .com unrestricted top-level domain typically used by the commercial community
- 3. .edu top-level domain reserved for the education community, typically higher education
- 4. .gov top-level domain reserved for the government community
- 5. .info unrestricted top-level domain
- 6. .mil top-level domain reserved for the United States Department of Defense and its subsidiary or affiliated organizations
- 7. .mob top-level domain dedicated to delivering the internet to the mobile phone
- 8. .net unrestricted top-level domain
- 9. .org unrestricted top-level domain typically used by non-profit organizations or organizations of a non-commercial character
- 10. Alternative text descriptive text that can be set to appear in place of an image
- 11. Domain name the part of an Internet URL (Universal Resource Locator) selected and registered by an individual, business or organization to represent their web presence. It consists of at least two parts that are separated by "dots." The last part or suffix indicates the type of site (top level domain) such as ".edu" for schools, ".gov" for government, and ".com" for commercial business
- 12. Forms an area of a web page that allows the viewer to enter data and information to be sent back to the web server
- 13. Home page/Index page the top level or entry page of a website
- 14. Hot spot an invisible region on an image that contains a hyperlink
- 15. Hover/Rollover buttons a navigation button that changes when the mouse is positioned over it
- 16. HTML (Hypertext Markup Language) the predominant language used to create web pages
- 17. Hyperlink connection from one page to another or from one site to another
- 18. Image map a region on a web page that contains one or more hot spots
- 19. JavaScript language used to add special effects to a website
- 20 Navigational map the organizational structure of a website
- 21. Page banner a section of a web page containing a graphic element and text, such as the page title, that is displayed at the top of the page
- 22. Plug-in one of a set of software modules that integrate into web browsers to offer a range of interactive and multimedia capabilities
- 23. Publishing sending or uploading web pages to a server where they are made available on the Word Wide Web
- 24. Site map a list of the pages in a website; also referred to as a site index
- 25. Template a set of predesigned formats for text and graphics on which new pages and webs can be based. After a page or web is created using a template, you can customize the page or web
- 26. Thumbnails miniature representations of a picture
- 27. Web hosting providing space on Internet servers for the storage of World Wide Web sites which can be accessed by others through the network. This service is usually offered by ISPs or web hosting specialists
- 28. Web-safe colors 216 colors that appear consistently across web browsers and across computer platforms

## **Unit 3: Audio/Sound**

1. AIF – audio interchange format; an uncompressed audio file format used by Macs

2. Audio/sound – audible content in media production and publishing

- 3. Bidirectional microphone microphone that picks up sound from two opposite directions
- 4. Bit rate the number of bits per second processed when sampling sound (bps).
- 5. Boom microphone a directional mic that is mounted on a boom arm and positioned just out of camera
- 6. Key frame a frame in a timeline where a change will occur; used in audio, video and animation production
- 7. Kilohertz one thousand hertz; measures the sampling rate of an audio file
- 8. Lavalier microphone (lapel) a small microphone designed to pick up speech from a single person, typically attached to the subject's clothing with a specialized clip
- 9. MIDI musical instrument digital interface; format for recording music from synthesizers and other electronic instruments
- 10. Mixing audio mixing is the process by which sounds are combined into one or more channels
- 11. Mono an audio signal that is mixed together and routed through a single audio channel
- 12. Mounted microphone a microphone that is attached to a stand or boom
- 13. MP3 mpeg 3; a compressed audio file format that is the current standard for exchanging audio files over the Internet; 1/10 the size of a wave file
- 14. MP4 mpeg 4; a compressed file format that can be used for audio or video; appropriate for streaming
- 15. Omnidirectional microphone microphone that captures equally from all directions
- 16. Original work a distinctive piece created by an author or artist
- 17. Ripping the process of digitally extracting audio from CDs to your hard drive
- 18. Sampling rate the number of samples taken per second when sound is recorded; 1Hz-1 sample per second; currently measured in kilohertz; 44.1 is CD quality, 22.1 is radio quality
- 19. Silence the absence of sound in a production; used to set a mood or provide a moment for reflection
- 20. Sound effects audio effects other than music or speech that are enhanced or artificially created and added in postproduction
- 21. Speech an example of audio that can include voice overlay, dialogue or direct address
- 22. Stereo an audio signaled divided into two separate channels, played back simultaneously via separate speakers
- 23. Streaming <sup>p</sup>laying audio or video immediately as it is downloaded from the Internet, rather than storing it in a file on the receiving computer first
- 24. WAV waveform; uncompressed audio format for Windows
- 25. Wireless microphone a microphone that is not physically connected to a camera or recording equipment
- 26. WMA windows media audio; compresssed audio format originally designed for Windows Media Player

## **Unit 4: Animation**

- 1. Animated gif a single graphic file that contains a series of images which are displayed sequentially to give the illusion of movement or change over time
- 2. Animation the simulation of movement created by displaying a series of pictures or frames
- 3. Frame an individual picture in a sequence of images
- 4. Frame animation a computer animation technique that creates movement one frame at a time; the illusion of movement is created by displaying objects in slightly different poses or positions, one frame after another in rapid succession
- 5. Frame rate (fps) the number of frames per second at which an animation or video is intended to be viewed
- 6. Looping playing a sequence of frames over and over
- 7. Morphing a special-effects process in which persons or objects seem to change shape, form, etc.
- 8. Stop motion animation animation where a model is moved incrementally and photographed one frame at a time
- 9. Tweening an animation technique that, based on starting and ending shapes, creates the necessary "in-between" frames
- 10. Warping a special-effects process in which an object is bent or twisted out of shape
- 11. Key frame a frame in an animated sequence of frames which was drawn or otherwise constructed directly by the user rather than generated automatically, e.g. by tweening
- 12. 2D animation the creation of moving pictures in a two-dimensional environment, such as computerized animation software
- 13. 3D animation the creation of moving pictures in a three-dimensional environment; Objects can be rotated and moved like real objects
- 14. Computer generated imagery (CGI) the application of the field of computer graphics (specifically 3D) to special effects